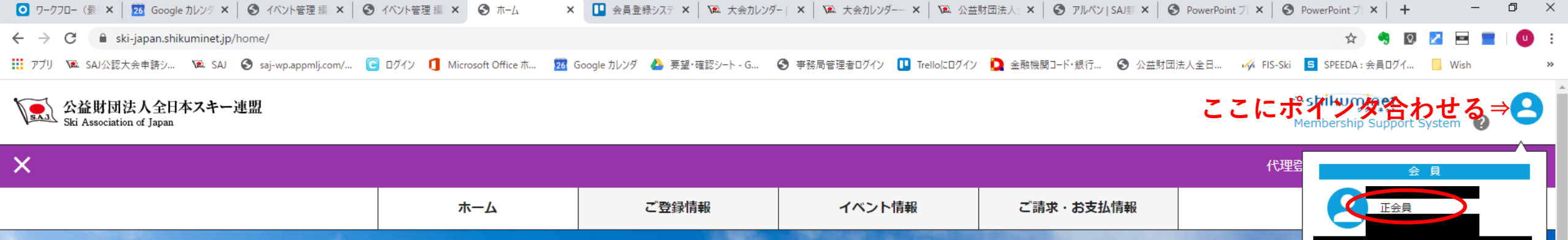

e

 $A^{\pm}$ 

 $\blacksquare$ 

![](_page_0_Picture_1.jpeg)

![](_page_0_Picture_2.jpeg)

⇩

Ħ